## ДЕПАРТАМЕНТ ОБРАЗОВАНИЯ И НАУКИ ГОРОДА МОСКВЫ Государственное автономное образовательное учреждение дополнительного профессионального образования города Москвы «Московский центр технологической модернизации образования»

Утверждаю Директор ГАОУ ДПО «ТемоЦентр» М.В. Лебедева **ENTRENE 2019 r.** 

#### Дополнительная профессиональная программа

(повышение квалификации)

## «Основы программирования на языке C++»

Направление: IT и средовые компетенции Уровень: продвинутый

> Автор(ы) программы: П.А. Леляев Е.И. Класс

Москва 2019 г.

## Раздел 1. Характеристика программы

## 1.1. Цель реализации программы

Цель - совершенствование профессиональных компетенций обучающихся в области основ программирования на языке C++.

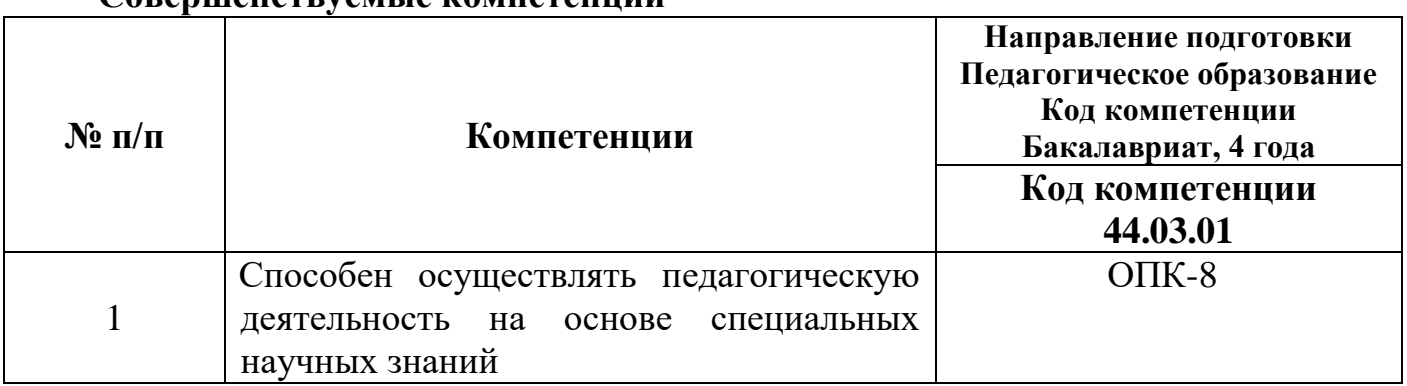

#### Совершенствуемые компетенции

## 1.2. Планируемые результаты обучения

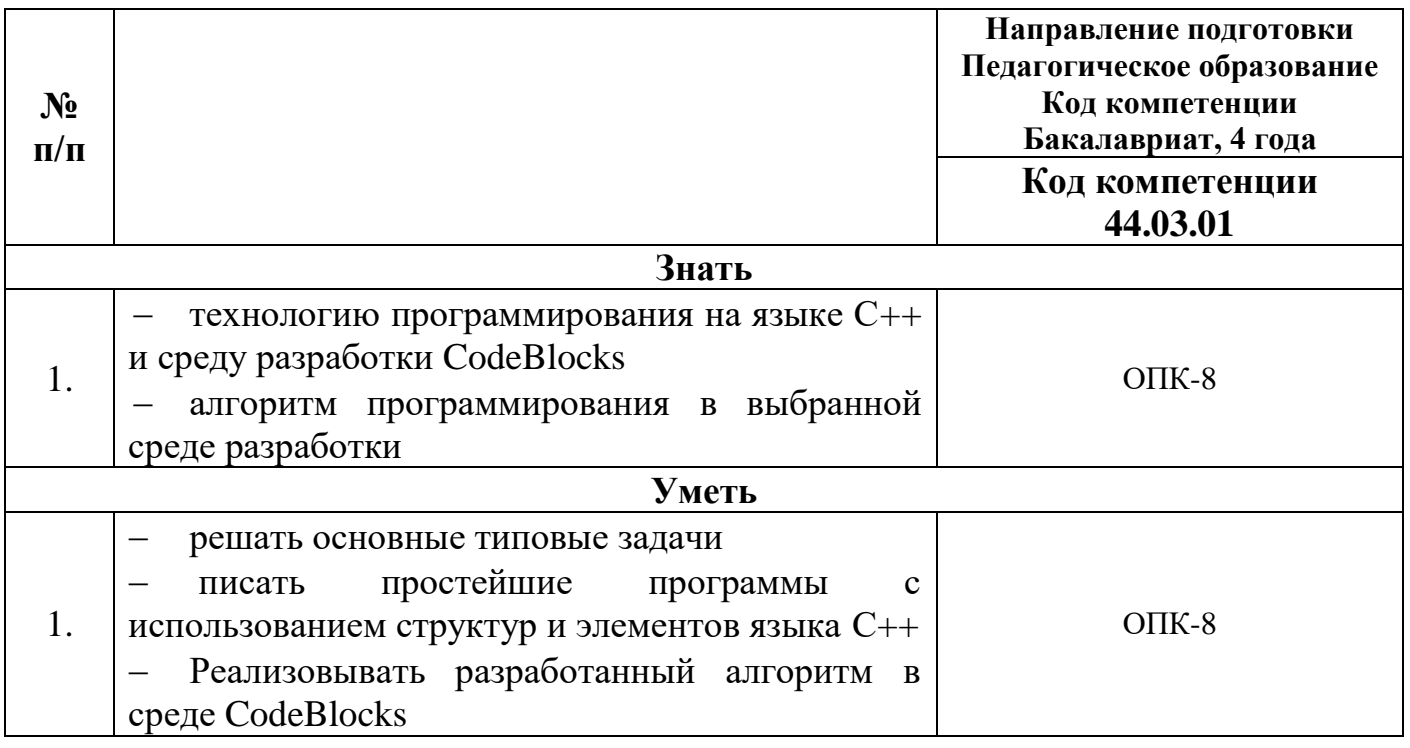

Категория обучающихся: уровень образования – область высшее; профессиональной деятельности: учителя информатики основной и старшей общеобразовательной школы, другие специалисты ОО, имеющие навыки программирования на любом языке, преподаватели учреждений дополнительного образования детей.

**Формы занятий** – очная.

**Режим и трудоемкость реализации программы**: не реже одного раза в неделю, одно занятие не меньше 4 ак.ч., трудоемкость - 36 часов. Календарный учебный график составляется на каждую группу отдельно.

# **Раздел 2. «Содержание программы»**

# **2.1. Учебный (тематический план)**

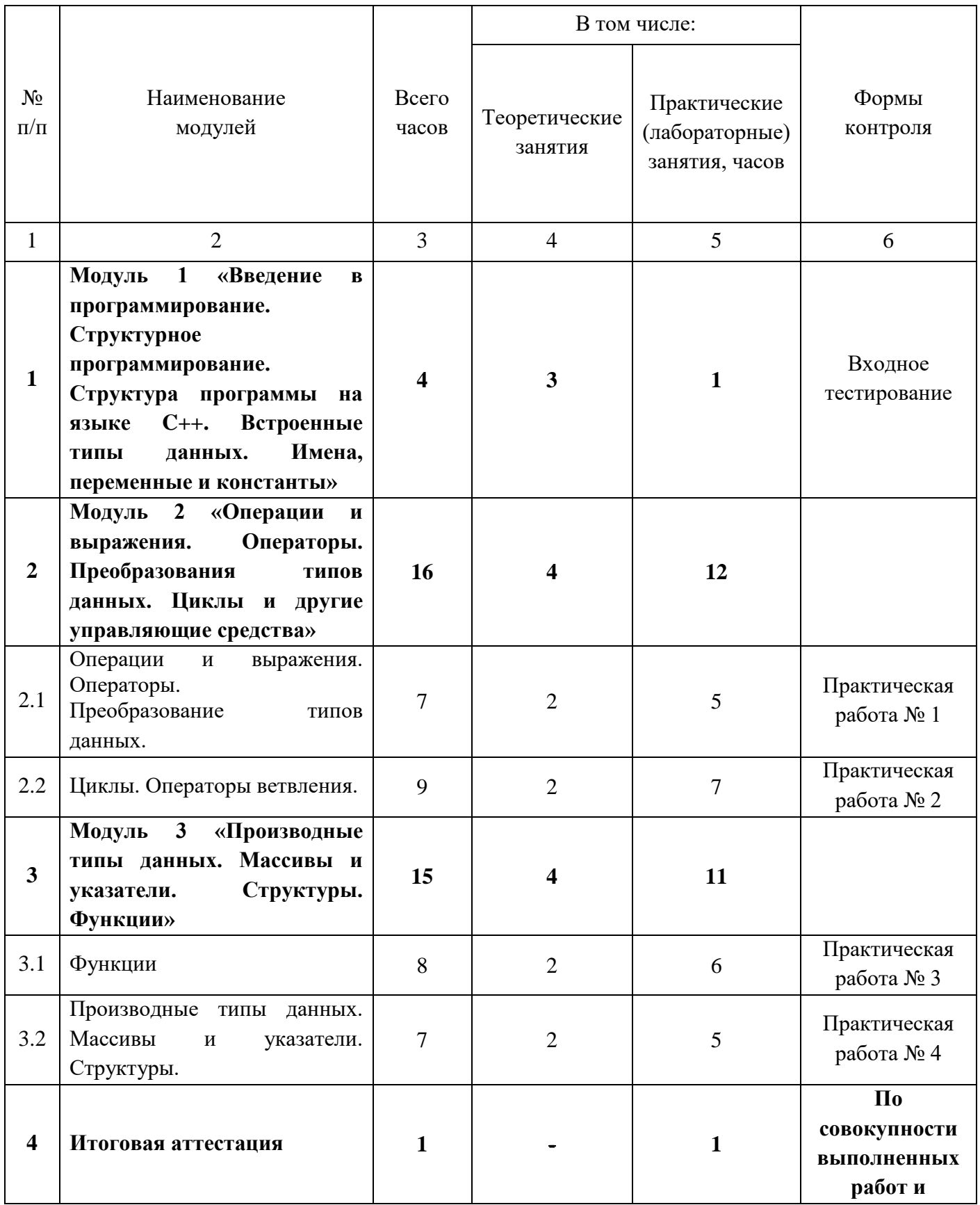

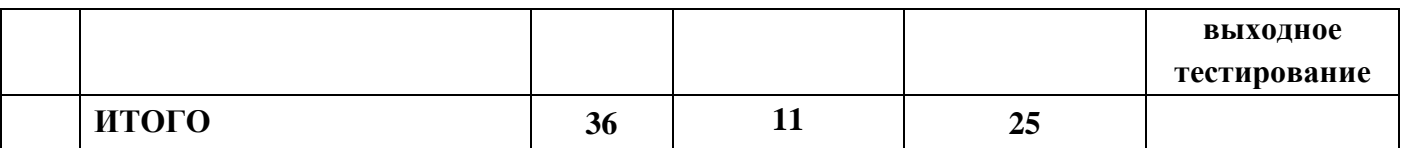

## 2.2. Учебная программа

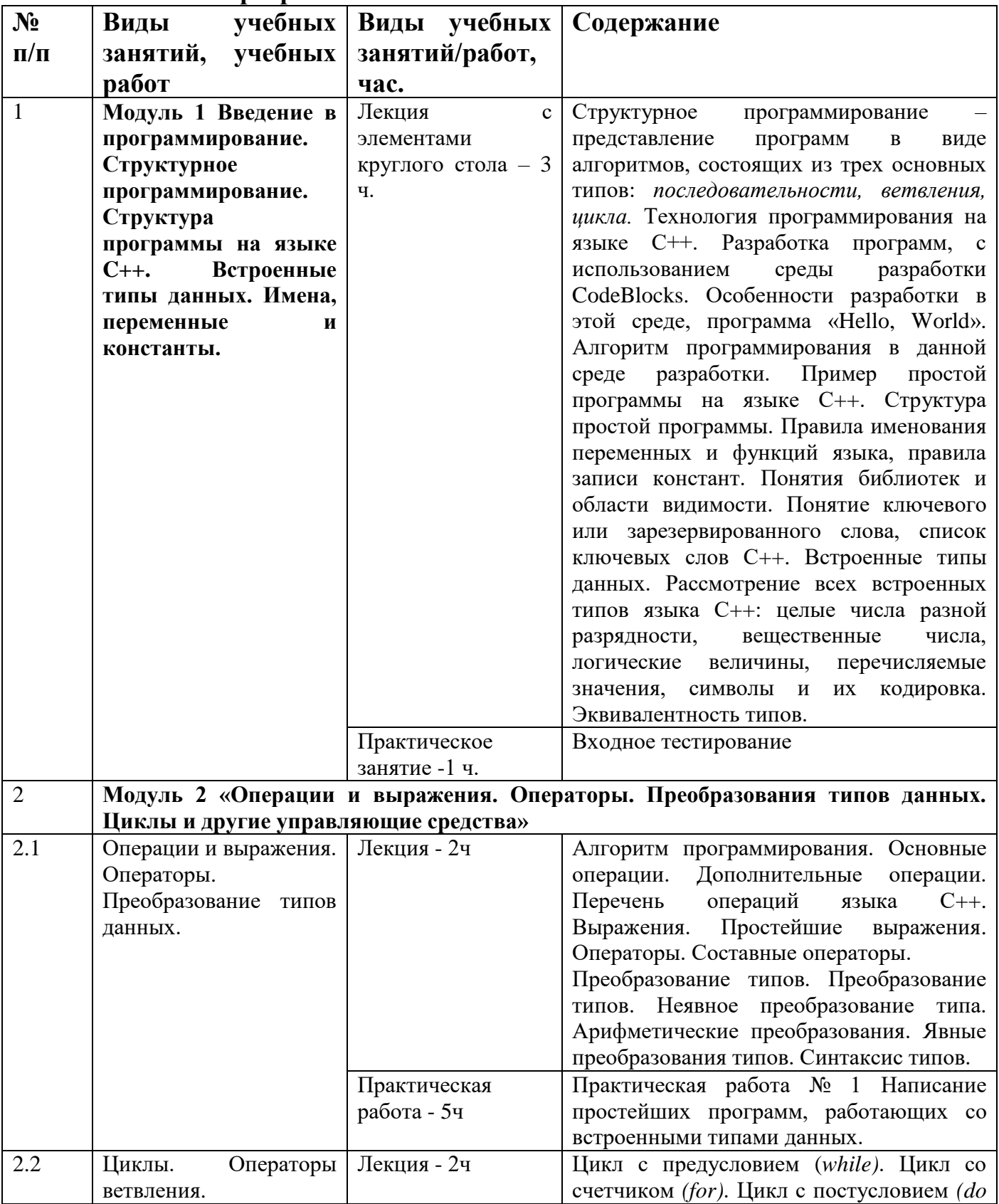

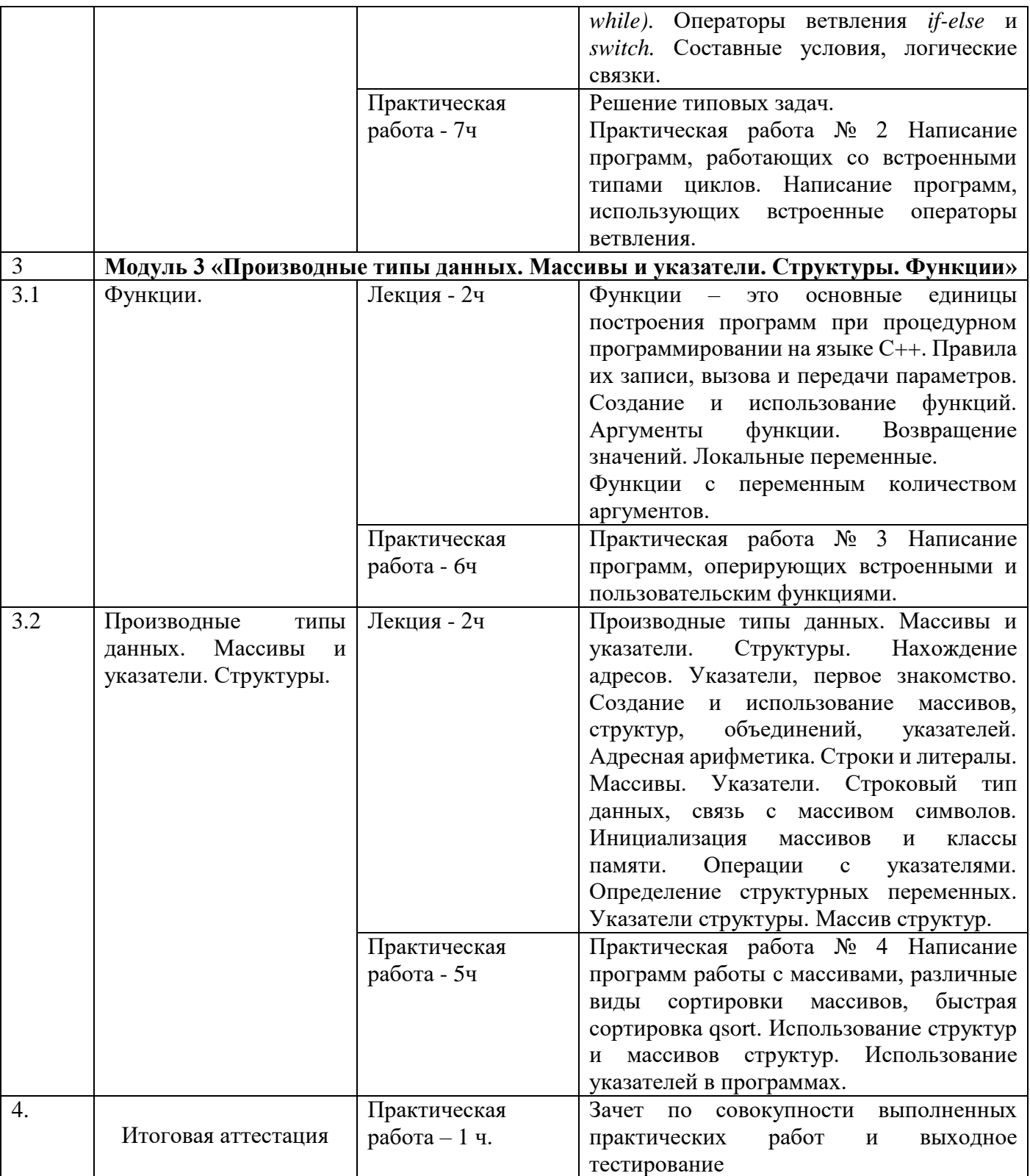

#### Раздел 3. Формы аттестации и оценочные материалы

Программой предусмотрены входное и выходное тестирование, промежуточная и итоговая аттестании.

Все тестовые задания и практические работы проверяются автоматической тестирующей системой (например, Яндекс. Контест или informatics. mccme.ru), оценка составляет процент верных ответов на тестовых наборах.

#### Примерные задания для входного тестирования

- 1. С клавиатуры вводится два вещественных числа. Вывести их среднее арифметическое и среднее геометрическое с точностью 3 знака после запятой.
- 2. Даны 4 целых числа. Определить, сколько среди них одинаковых.
- 3. Найти наибольший делитель натурального числа N, отличный от самого N. Критерии оценивания:

- набрано не менее 50 баллов.

Опенивание: зачет/незачет

#### Содержание промежуточной аттестации.

Промежуточная аттестация проводится в форме выполнения практических работ. Все работы проверяются автоматической тестирующей системой (Яндекс. Контест, informatics.mccme.ru).

#### Практическая работа № 1.

Содержание: слушатели пишут простейшею программу, работающую со встроенными типами данных.

Пример задания: Входные данные: четырёхзначное натуральное число.

Выходные данные: цифры введенного числа в указанном порядке.

Пример:

Входные данные: 1489

Выходные данные:

1489

9841

Критерии оценивания:

 $\overline{7}$ 

- набрано 100 баллов,

- задача решена;

- программа написана с использованием структур и элементов языка  $C_{++}$  в среде CodeBlocks по алгоритму.

Оценивание: зачет/незачет.

## **Практическая работа № 2.**

Содержание: слушатели пишут простейшею программу, работающую со встроенными типами циклов, программу, использующую встроенные операторы вставления.

Пример задания: Определить, является ли число простым. Число является простым, если имеет всего два делителя: единицу и само число.

Входные данные: натуральное число.

Выходные данные: если число является натуральным, то программа должна выводить «является простым», если не является, то вывести «не является простым».

Пример:

Входные данные: 17

Выходные данные: является простым

Входные данные: 22

Выходные данные: не является простым

Критерии оценивания:

- набрано 100 баллов,

- задача решена;

- программа написана с использованием структур и элементов языка С++ в среде CodeBlocks по алгоритму.

Оценивание: зачет/незачет.

## **Практическая работа № 3.**

Содержание: слушатели пишут программу, оперирующую встроенными пользовательскими функциями.

8

Пример задания: Написать программу, находящую НОД N чисел.

Входные данные: Вводится число N (1 < N < 50). Далее через пробел записываются N целых чисел.

Выходные данные: Одно натуральное число – НОД N введённых чисел.

Пример:

Входные данные:

5

14 77 21 35 56

Выходные данные:

7

Критерии оценивания:

- набрано 100 баллов,

- задача решена;

- программа написана с использованием структур и элементов языка  $C_{++}$  в среде CodeBlocks по алгоритму.

Оценивание: зачет/незачет

#### **Практическая работа № 4.**

Содержание: слушатели пишут программу с массивами, различными видами сортировки массивов, быстрой сортировки.

Пример задания Дан список из N книг с указанием автора, названия и года выпуска. Вывести книги, изданные в промежуток от года A до года B в алфавитном порядке названий.

Пример: Входные данные: 5 1920 1980 Тургенев Ася 1967 Гончаров Обломов 1990 Лермонтов Мцыри 1935 Пушкин Дубровский 2000 Платонов Котлован 1979 Выходные данные: Тургенев Ася Платонов Котлован Лермонтов Мцыри Критерии оценивания: - набрано 100 баллов. - задача решена;

- программа написана с использованием структур и элементов языка  $C++$  в среде CodeBlocks по алгоритму.

Оценивание: зачет/незачет.

## Итоговая аттестация

Итоговая аттестация проводится в форме зачета по совокупности выполненных на положительную оценку практических работ и выходного тестирования.

#### Примерные задания для выходного тестирования

1. Даны числа А, В, С, D. Вывести таблицу умножения от А до В по горизонтали и от С до D по вертикали в указанном формате. Пример работы программы: Ввод: 47 10 12

Вывод:

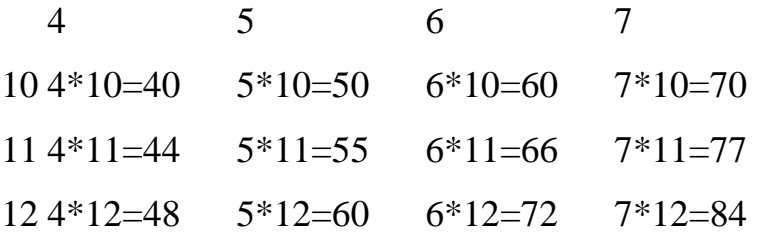

- $2.$ Дана функция  $A^*x^*x + B^*sin(x) + c^*e^x$ . Найти её точки минимума и максимума на отрезке [m; n] с точностью до 0.0001.
- 3. Дано число N. В следующих N строках записаны фамилии учеников, сдающих ЕГЭ, и их баллы по 3 предметам. В зависимости от введённого числа вывести список: а) в алфавитном порядке; б) в порядке убывания баллов по 2 предмету; в) в порядке убывания среднего балла.

Критерии оценивания:

- набрано не менее 75 баллов.

Оценивание: зачет/незачет

Слушатель считается аттестованным, если набрал как минимум 475 баллов, 400 из которых – это баллы за выполненные практические работы и 75 баллов за тестирование.

## **Раздел 4. Организационно-педагогические условия реализации программы.**

## **4.1. Учебно-методическое обеспечение программы**

#### **Список литературы**

- 1. Готтшлинг П. «Современный C++. Для программистов, инженеров и ученых. М.: Издательский дом «Вильямс», 2017 - 512 с.
- 2. Подбельский В.В. Язык Си++. М.: «Финансы и статистика», 2003. 545 с.
- 3. Кениг Э., Му Э. Эффективное программирование на C++. Практическое программирование на примерах - М.:Издательский дом «Вильямс», 2016. 368 с.
- 4. Стивен Прата. Язык программирования C++. Лекции и упражнения. М.:Издательский дом «Вильямс», 2017. 1248 с.
- 5. Эндрю Кёниг, Барбара Му. Эффективное программирование на C++. Практическое программирование на примерах. М.:Издательский дом «Вильямс», 2016. 368 с.
- 6. Страуструп Б. Программирование. Принципы и практика с использованием C++. – М.: Издательский дом «Вильямс», 2016 - 1328 с.

## **Интернет-ресурсы**

- 1. Введение в языки программирования C и C++ [Электронный ресурс] Режим доступа: <https://www.intuit.ru/studies/courses/1039/231/info> (дата обращения 17.10.2019)
- 2. Система дистанционной подготовки по программированию [Электронный ресурс] Режим доступа:<https://informatics.msk.ru/> (дата обращения 17.10.2019)
- 3. Вопросы с меткой C++ [Электронный ресурс] Режим доступа: <https://ru.stackoverflow.com/questions/tagged/c%2b%2b> (дата обращения 17.10.2019)

#### **4.2. Материально-технические условия реализации программы**

Для успешной реализации программы необходимы:

 Компьютеры в полной комплектации (монитор, мышь, клавиатура, USBпорты и т.д.) – по количеству рабочих мест (не менее 15 на учебный класс);

 Системное программное обеспечение и Microsoft Office, а также, программное обеспечение для проектной деятельности– на каждом компьютере;

 $-$  CodeBlocks + MinGW;

 Высокоскоростной (>100Mb) доступ в Интернет (по Ethernet для каждого компьютера и/или WiFi для компьютеров, поддерживающих WiFi);

интерактивная доска;

 автоматическая тестирующая система (например, Яндекс.Контест или informatics.mccme.ru.